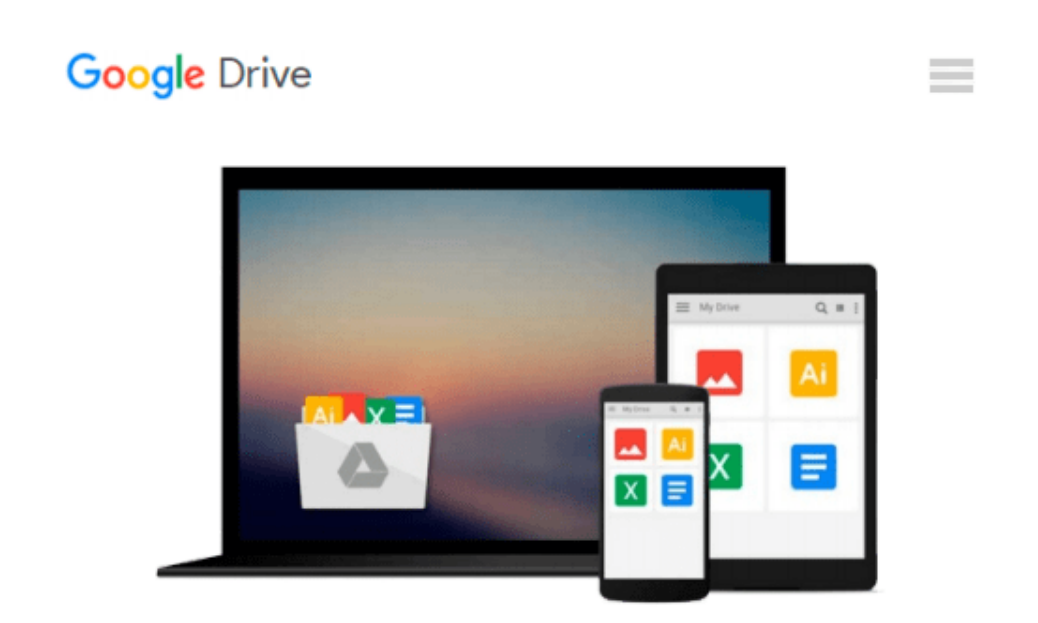

# **Video Companion DVD for Reding/Wermers' Microsoft Excel 2010: Illustrated Introductory**

*Elizabeth Reding, Lynn Wermers*

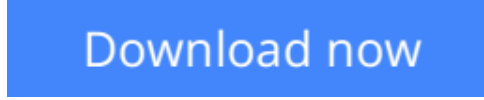

[Click here](http://toolbook.site/go/read.php?id=1111970092) if your download doesn"t start automatically

## **Video Companion DVD for Reding/Wermers' Microsoft Excel 2010: Illustrated Introductory**

Elizabeth Reding, Lynn Wermers

#### **Video Companion DVD for Reding/Wermers' Microsoft Excel 2010: Illustrated Introductory** Elizabeth Reding, Lynn Wermers

This video companion is your personal companion to Microsoft Excel 2010 Illustrated - Introductory, containing nearly 90 video tutorials that are based on lessons in the book. Each five-minute video maps to a two-page lesson in the text and provides a visually dynamic overview of the key concepts and steps in that lesson. Combined with the book, these videos provide a rich learning experience to keep all students engaged and help them learn and retain skills.

**[Download](http://toolbook.site/go/read.php?id=1111970092)** [Video Companion DVD for Reding/Wermers' Microsoft ...pdf](http://toolbook.site/go/read.php?id=1111970092)

**[Read Online](http://toolbook.site/go/read.php?id=1111970092)** [Video Companion DVD for Reding/Wermers' Microsof ...pdf](http://toolbook.site/go/read.php?id=1111970092)

#### **From reader reviews:**

#### **Antoine Dejean:**

In this 21st century, people become competitive in every way. By being competitive right now, people have do something to make all of them survives, being in the middle of often the crowded place and notice by surrounding. One thing that at times many people have underestimated it for a while is reading. That's why, by reading a guide your ability to survive raise then having chance to stay than other is high. For you personally who want to start reading the book, we give you this particular Video Companion DVD for Reding/Wermers' Microsoft Excel 2010: Illustrated Introductory book as beginner and daily reading publication. Why, because this book is greater than just a book.

#### **Kathi Adamo:**

This book untitled Video Companion DVD for Reding/Wermers' Microsoft Excel 2010: Illustrated Introductory to be one of several books in which best seller in this year, that's because when you read this reserve you can get a lot of benefit in it. You will easily to buy this specific book in the book retailer or you can order it via online. The publisher on this book sells the e-book too. It makes you more easily to read this book, since you can read this book in your Smartphone. So there is no reason for your requirements to past this reserve from your list.

#### **Larry Dolin:**

Are you kind of hectic person, only have 10 or maybe 15 minute in your time to upgrading your mind ability or thinking skill even analytical thinking? Then you are experiencing problem with the book in comparison with can satisfy your short space of time to read it because pretty much everything time you only find book that need more time to be go through. Video Companion DVD for Reding/Wermers' Microsoft Excel 2010: Illustrated Introductory can be your answer given it can be read by you actually who have those short spare time problems.

#### **Russell Hardison:**

What is your hobby? Have you heard this question when you got learners? We believe that that problem was given by teacher for their students. Many kinds of hobby, Everybody has different hobby. And you also know that little person similar to reading or as studying become their hobby. You need to know that reading is very important and also book as to be the matter. Book is important thing to include you knowledge, except your own personal teacher or lecturer. You get good news or update in relation to something by book. Numerous books that can you go onto be your object. One of them is Video Companion DVD for Reding/Wermers' Microsoft Excel 2010: Illustrated Introductory.

**Download and Read Online Video Companion DVD for Reding/Wermers' Microsoft Excel 2010: Illustrated Introductory Elizabeth Reding, Lynn Wermers #E9HM0NTJV3R**

## **Read Video Companion DVD for Reding/Wermers' Microsoft Excel 2010: Illustrated Introductory by Elizabeth Reding, Lynn Wermers for online ebook**

Video Companion DVD for Reding/Wermers' Microsoft Excel 2010: Illustrated Introductory by Elizabeth Reding, Lynn Wermers Free PDF d0wnl0ad, audio books, books to read, good books to read, cheap books, good books, online books, books online, book reviews epub, read books online, books to read online, online library, greatbooks to read, PDF best books to read, top books to read Video Companion DVD for Reding/Wermers' Microsoft Excel 2010: Illustrated Introductory by Elizabeth Reding, Lynn Wermers books to read online.

### **Online Video Companion DVD for Reding/Wermers' Microsoft Excel 2010: Illustrated Introductory by Elizabeth Reding, Lynn Wermers ebook PDF download**

**Video Companion DVD for Reding/Wermers' Microsoft Excel 2010: Illustrated Introductory by Elizabeth Reding, Lynn Wermers Doc**

**Video Companion DVD for Reding/Wermers' Microsoft Excel 2010: Illustrated Introductory by Elizabeth Reding, Lynn Wermers Mobipocket**

**Video Companion DVD for Reding/Wermers' Microsoft Excel 2010: Illustrated Introductory by Elizabeth Reding, Lynn Wermers EPub**